## **WCAG 2.0 Compliance Statement for AMANDA**

April 9, 2020

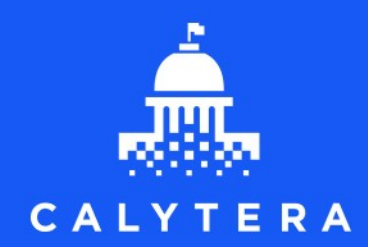

www.calytera.com **Confidential** 

The copies of Software provided to the Customer under the Software License Agreement are licensed, not sold, to the Customer by Calytera. The Software, Documentation and all copies thereof are owned by Calytera, or its subsidiaries or their respective suppliers and are protected by copyright, trade secret and other proprietary rights, laws, and international treaty provisions.

This document must be treated as Confidential Information per the terms of the License Agreement and may not be used for any purpose other than its intended use under the terms of the License Agreement. No part of the document may be stored in a retrieval system, transmitted, or distributed in any form (including internal and connected networks), or by any means, nor circulated, quoted or reproduced by any means, for distribution without the prior written permission of Calytera, with this sole exception:

Calytera clients may make unlimited copies of the documentation in its entirety and/or extracted sections for internal staff training purposes only. Full printed documentation and/or any extracted sections must include Calytera's copyright and confidentiality statements.

The information in the document is subject to change without notice and should not be construed as a commitment by Calytera. Every effort has been made to ensure that the information contained herein is accurate and complete; however, Calytera does not warrant that this document is free of error. No liability is assumed by Calytera for damages resulting from the use of the information contained herein.

Where reference is made to actual cities in the illustrations used in this documentation, all names, addresses, and data presented with reference to a particular city is purely fictitious and should not be construed otherwise. Data shown in this documentation is used to illustrate the operation of the program only, rather than to represent any actual events, people, or occurrences. No attempt has been made to reference any organizational policy or practice, either past or present, in the illustrations provided. All illustrations are generic in nature and do not reflect an actual installation currently under license with Calytera.

If inconsistencies are found between this document and the operation of the system, please notify Calytera. Write to Calytera at 804 Las Cimas Parkway, Suite 100 Austin, TX 78746, or send an email to [support@calytera.com.](mailto:support@calytera.com.)

AMANDA7 back office is a registered trademark ™ of Calytera.

All non-Calytera products or company names that might appear in this Calytera documentation are used for identification purposes only and may be trademarks of their respective owners. Rather than use a trademark symbol with every occurrence of a trademarked name, we use the names only in an editorial fashion and to the benefit of the trademark owner, with no intention of infringement of the trademark.

Produced in Canada April 9, 2020 Copyright April 9, 2020 Calytera

## **Contents**

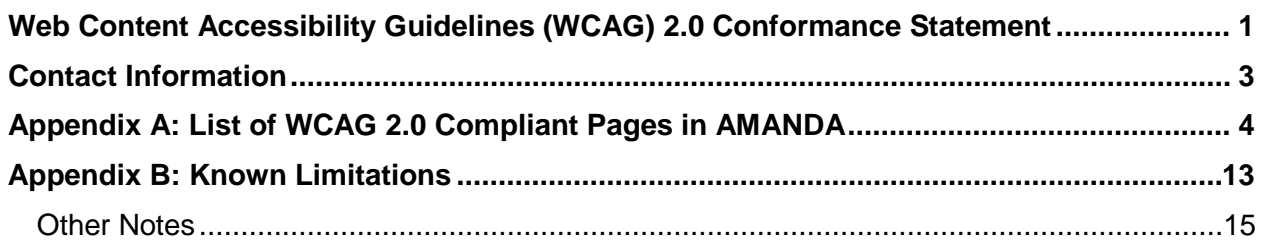

## <span id="page-3-1"></span><span id="page-3-0"></span>**Web Content Accessibility Guidelines (WCAG) 2.0 Conformance Statement**

Calytera claims the core AMANDA 7 Back Office modules and sub modules listed in Appendix A conform to Web Content Accessibility Guidelines (WCAG) 2.0:

**Date of Claim:** 19 September, 2017

**Guidelines Title, Version, and URL:** "Web Content Accessibility Guidelines (WCAG) 2.0" at <http://www.w3.org/TR/2008/REC-WCAG20-20081211/>

**Conformance Level Satisfied:** Level AA

**Theme**: By Default (High Contrast)

**List of Modules:** As stated in Appendix A

**Web Content Technologies Relied upon:** HTML 5, CSS2, and JavaScript

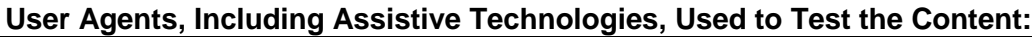

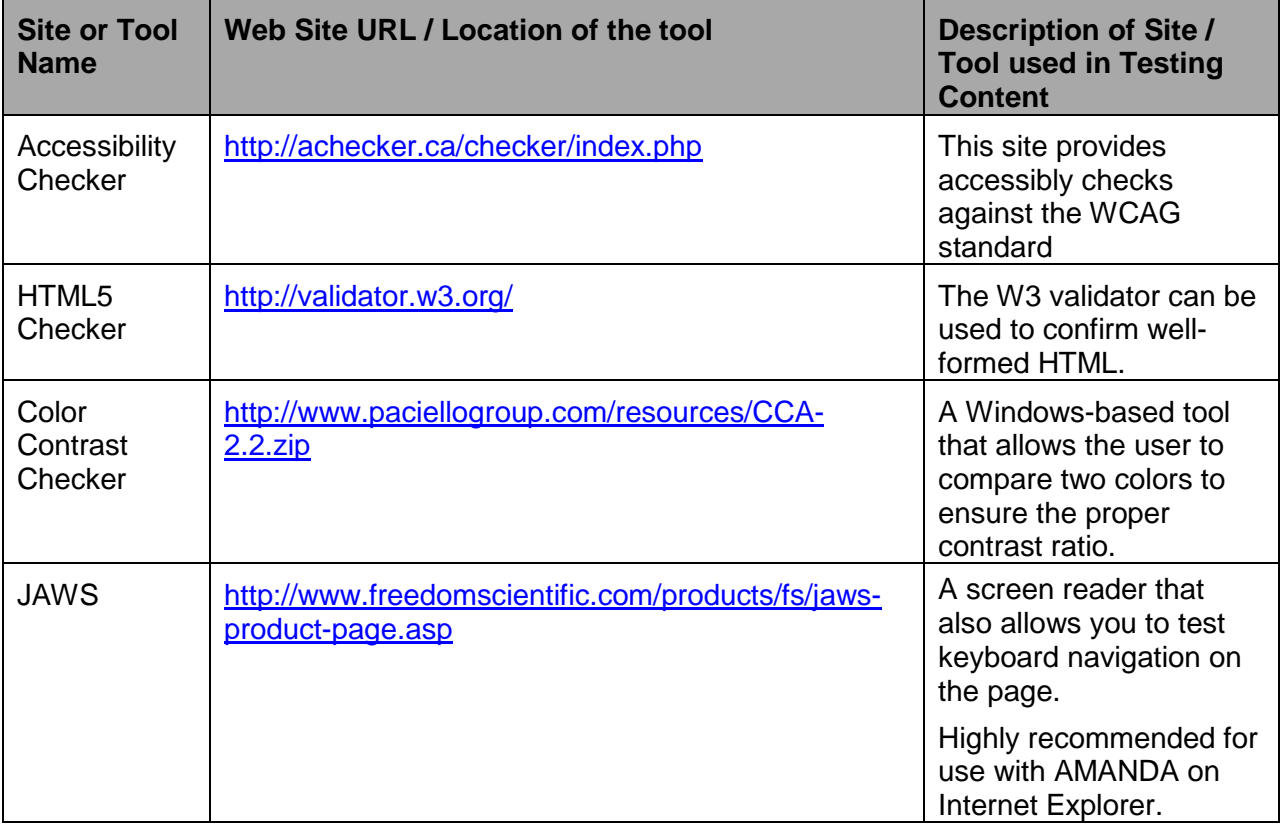

#### **Browser on which Compliance is claimed:**

AMANDA Version Browser Version

AMANDA 7 Internet Explorer 11

**Statement of Partial Conformance:** WCAG 2.0 conformance claims by Calytera apply to the core AMANDA Back Office software only. Most of the AMANDA Back Office objects/modules are WCAG compliant. For highly-configurable Freeform Tab functionality; individual freeform components will produce accessible output, but it is up to configuration staff to configure freeforms that conform to WCAG. Conformance can only be assessed on the finished, configured product; as such, it is the responsibility of clients to have conformance of their AMANDA deployment assessed.

# <span id="page-5-0"></span>**Contact Information**

For questions regarding AMANDA, please contact:

AMANDA Customer Care Phone #: 1-888-661-1933 x Fax #: 1-877-661-6175 E-mail: [support@calytera.com](mailto:support@calytera.com) [https://support.calytera.com](https://support.calytera.com/)

## <span id="page-6-0"></span>**APPENDIX A List of WCAG 2.0 Compliant Modules in AMANDA**

The following table lists the AMANDA 7 Back Office modules and sub-modules that comply with the Web Content Accessibility Guidelines (WCAG) 2.0 as stipulated in the [Web Content](#page-3-1)  [Accessibility Guidelines \(WCAG\) 2.0 Compliance Statement](#page-3-1) on page [1.](#page-3-1)

Set WCAG= True in amanda.properties file, is the configuration used to test and assert compliance.

In the modules listed below, Calytera tests Back Office for compliance to WCAG 2.0. Using the JAWS screen reader, Calytera tests to ensure that the Back Office Modules and sub-modules are fully accessible using only a keyboard and that the content is comprehensible when read by a screen reader.

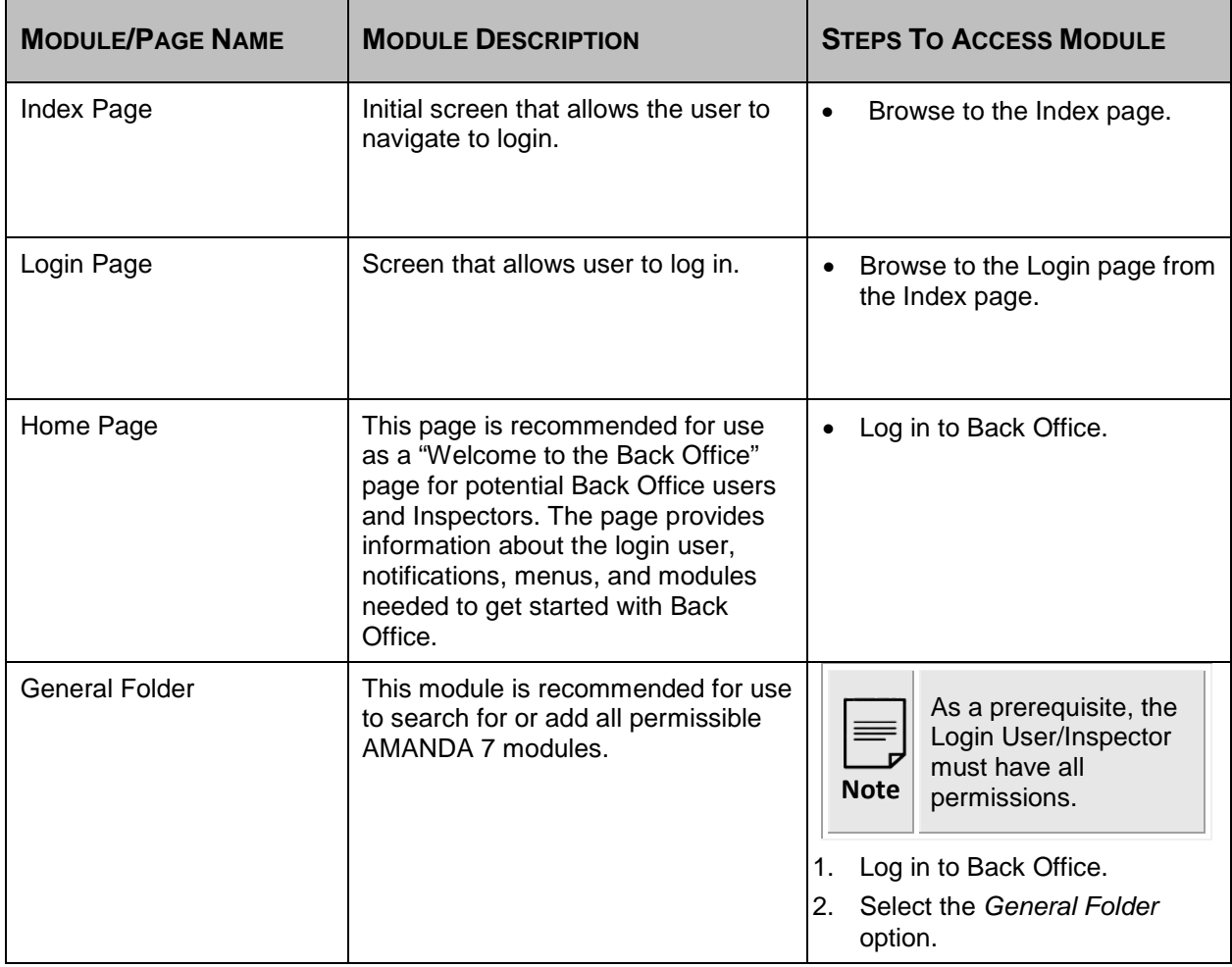

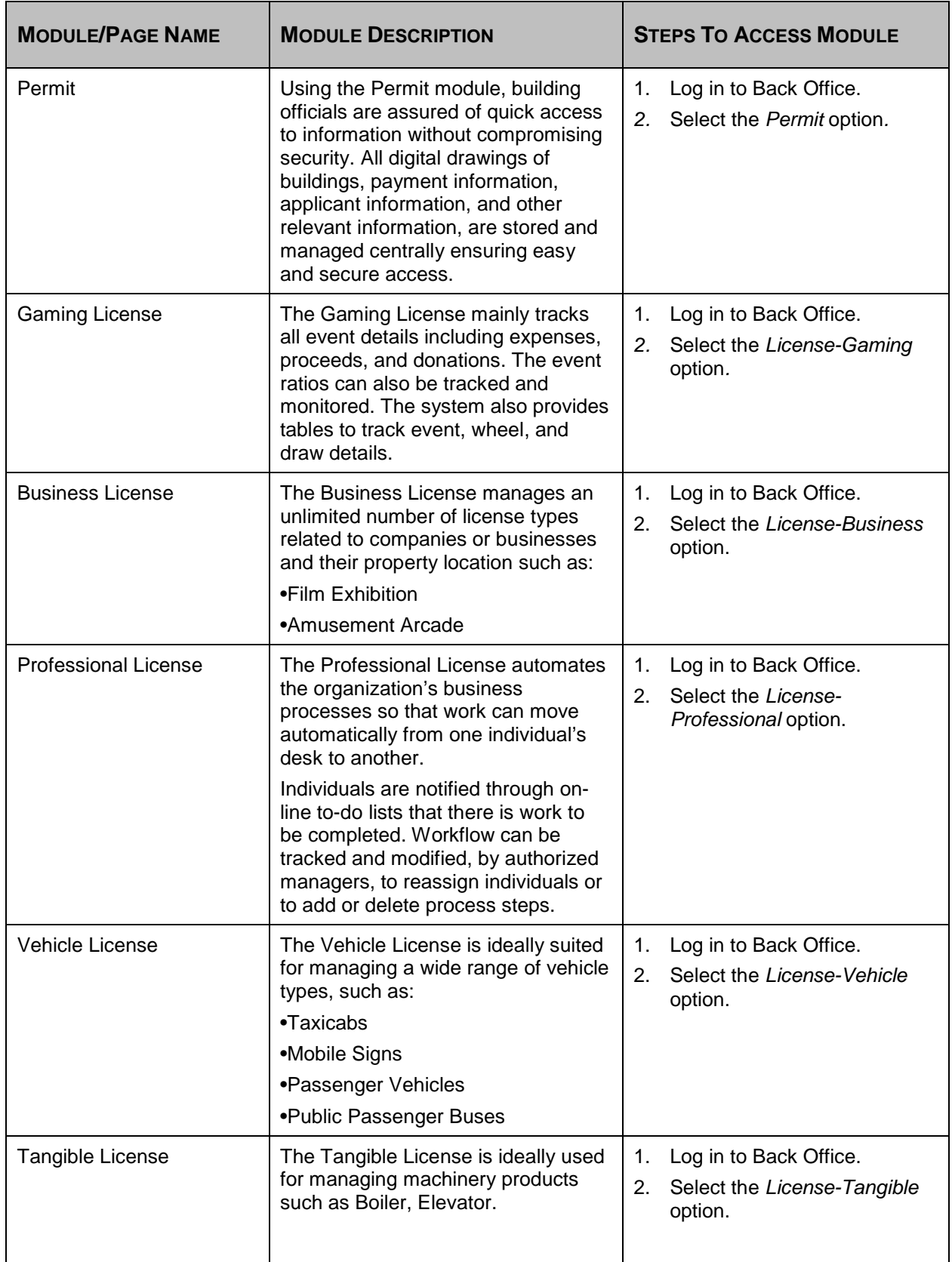

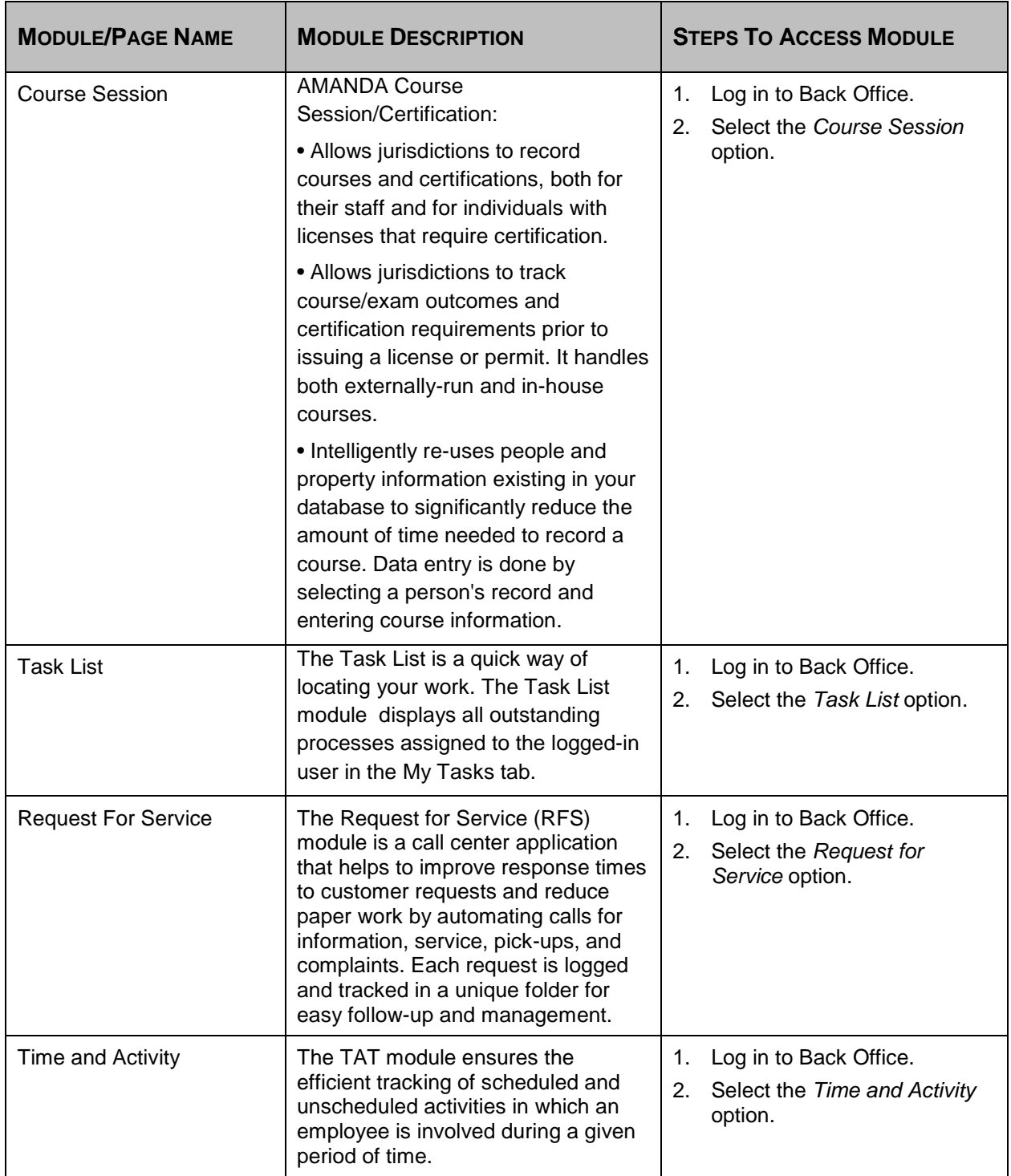

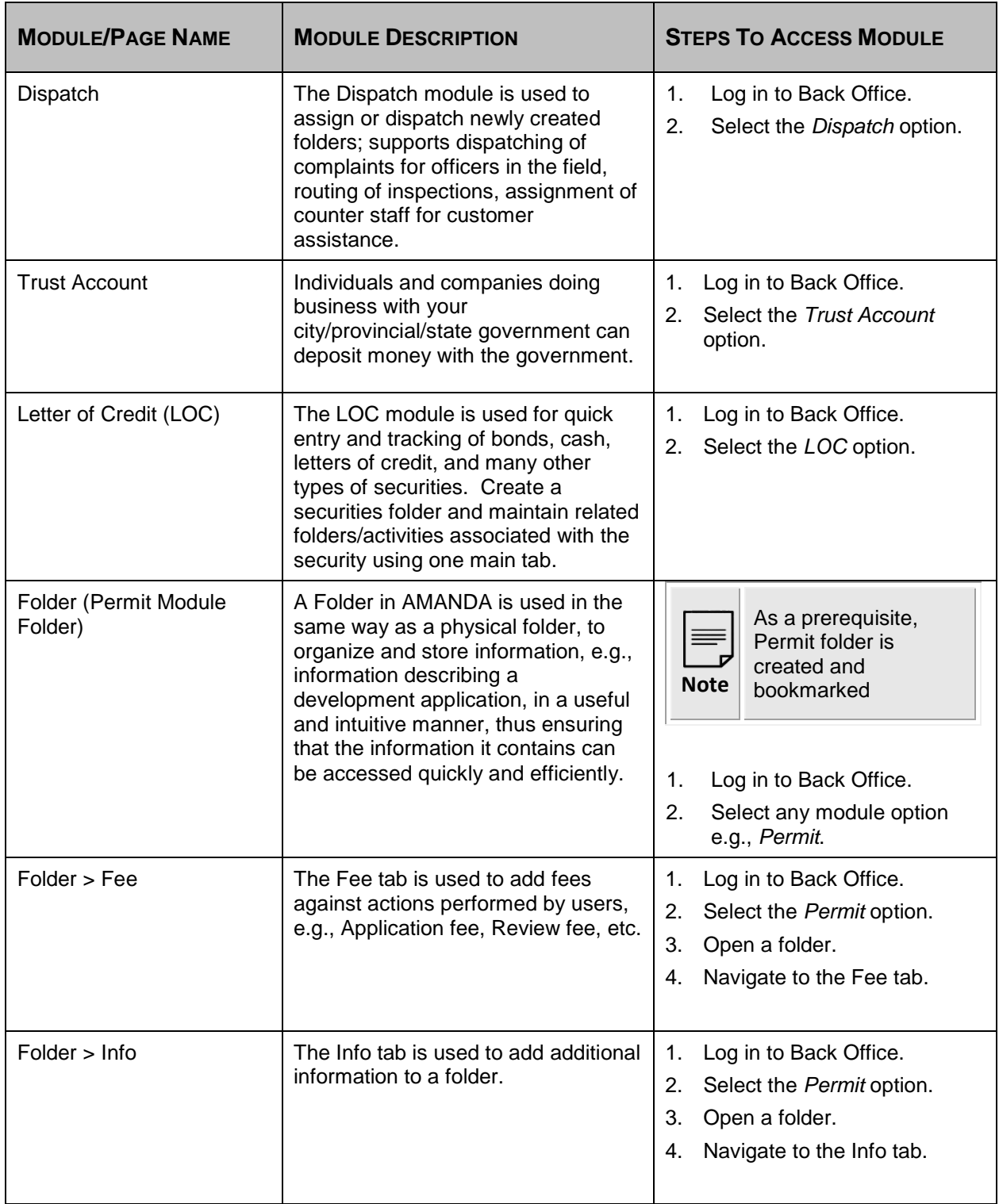

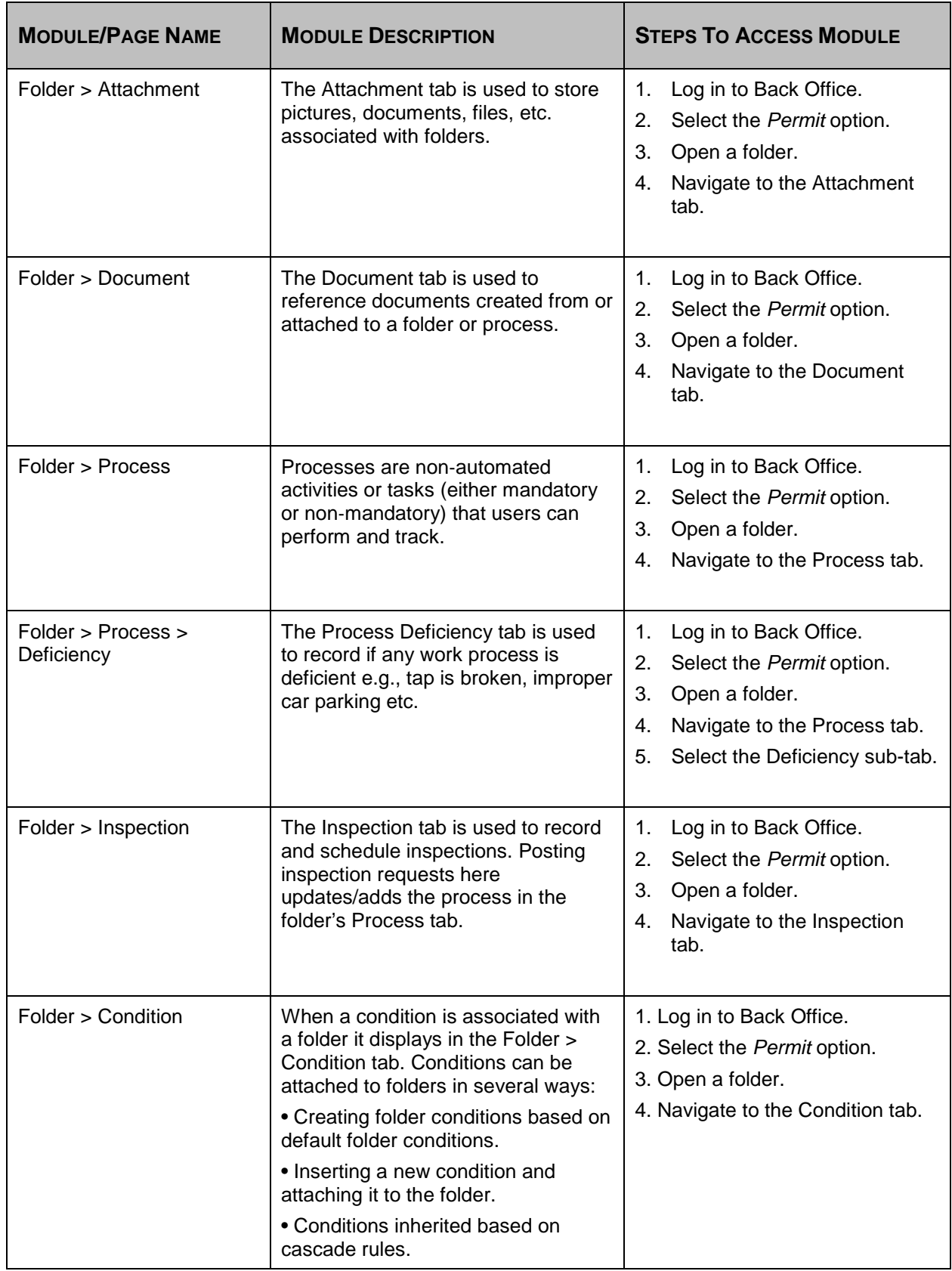

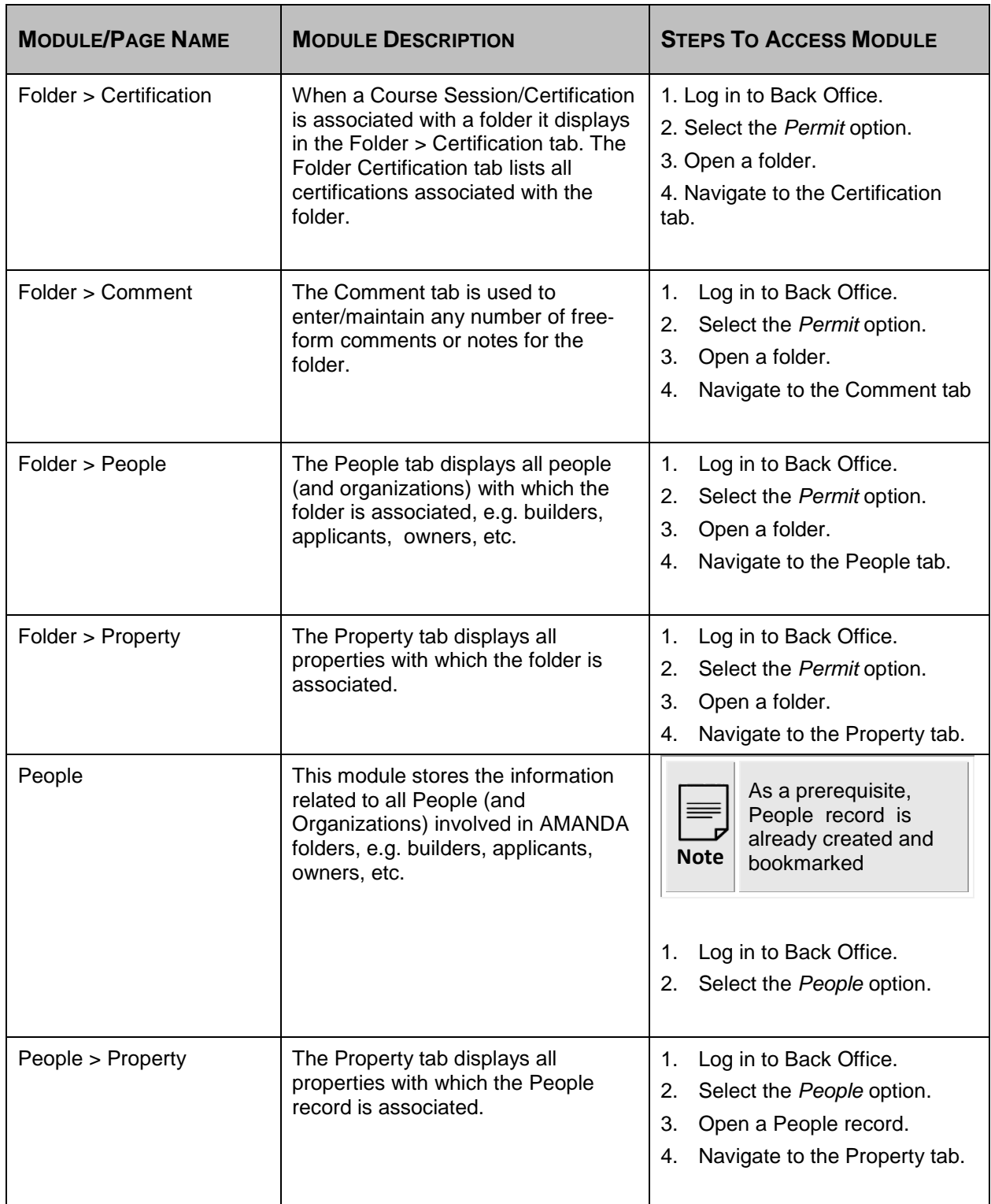

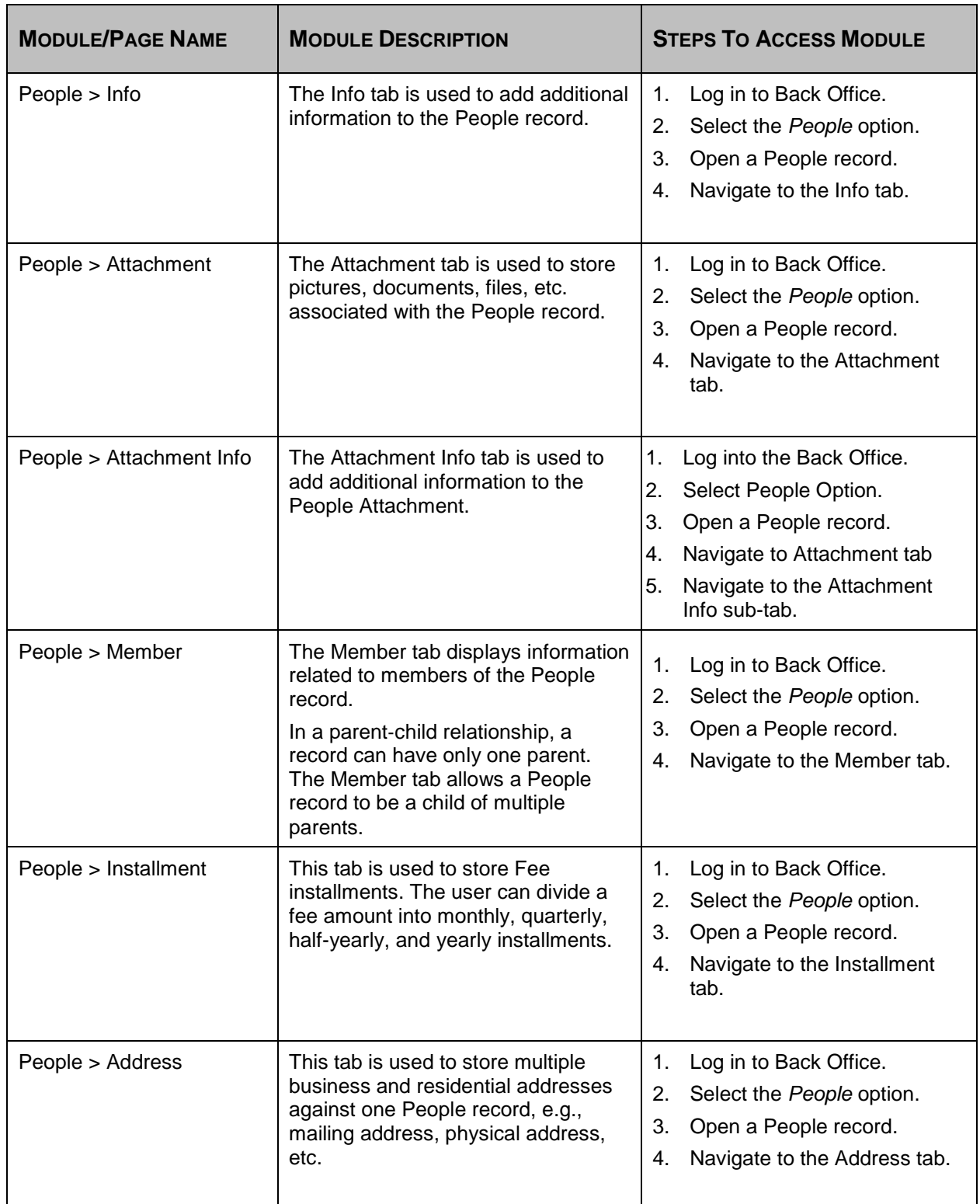

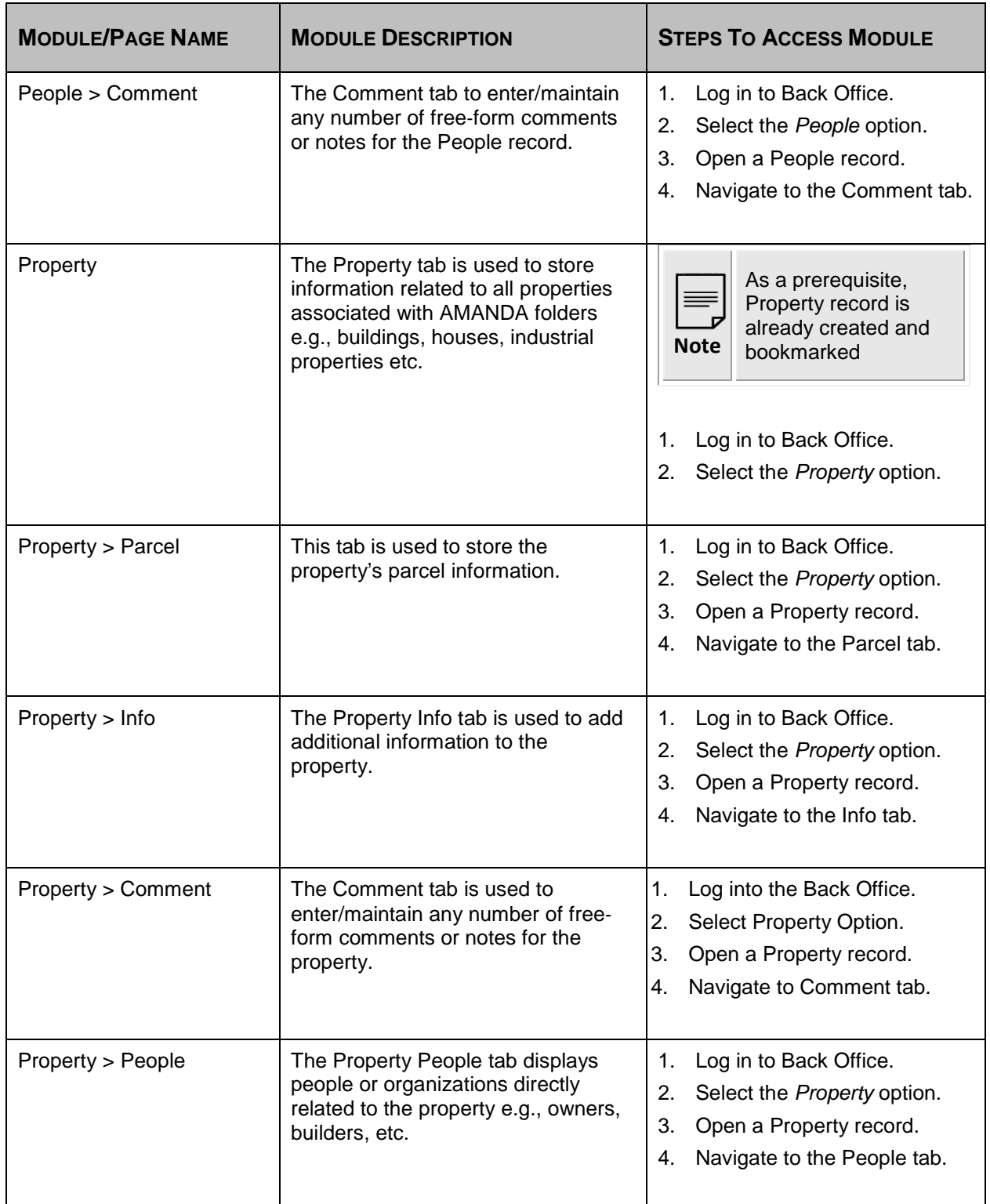

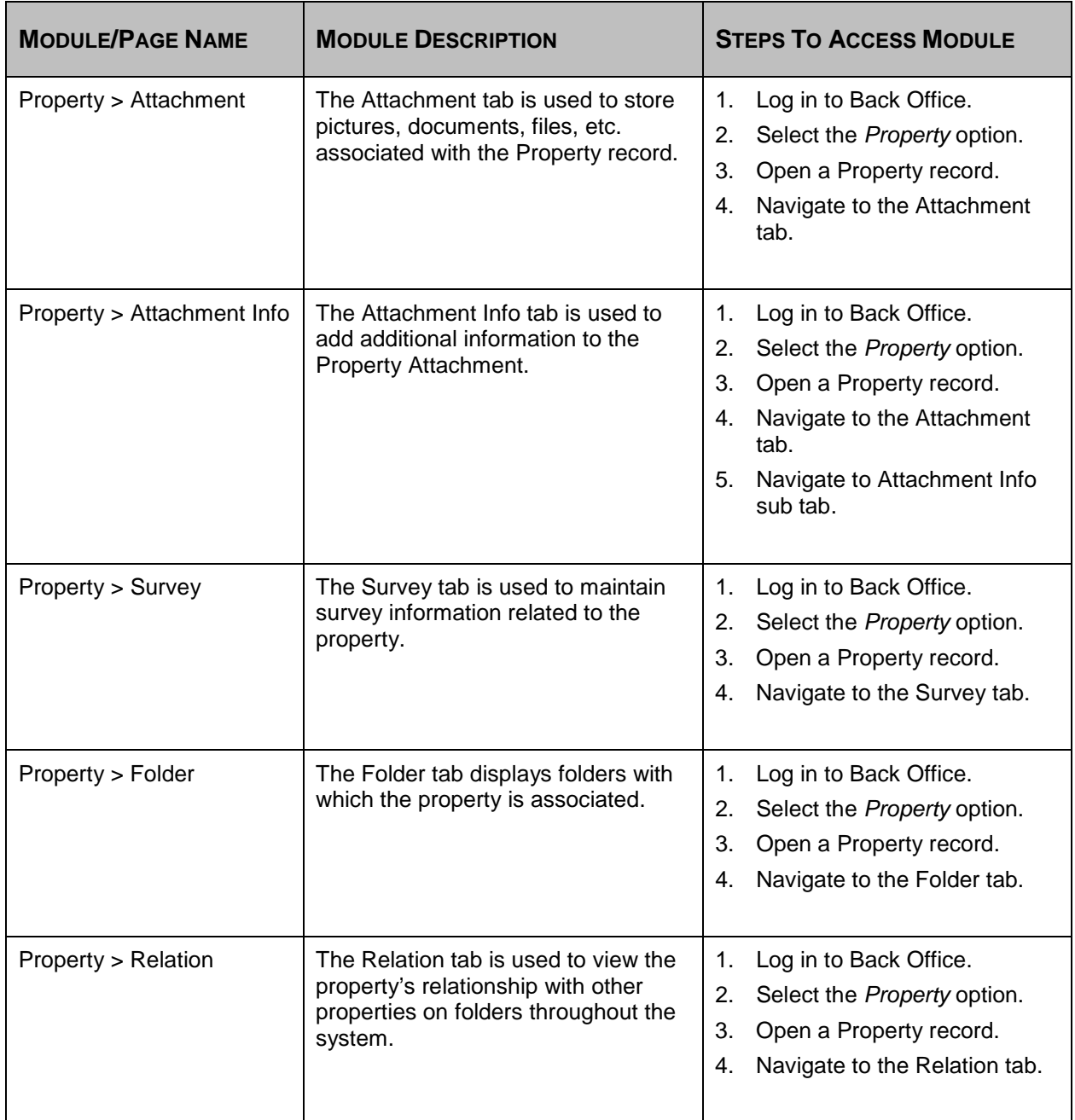

### <span id="page-15-0"></span>**APPENDIX B Known Limitations**

### **Known Limitations**

Ē

Calytera is aware of the following limitations regarding WCAG 2.0 Compliance. Where possible, Calytera recommends a workaround.

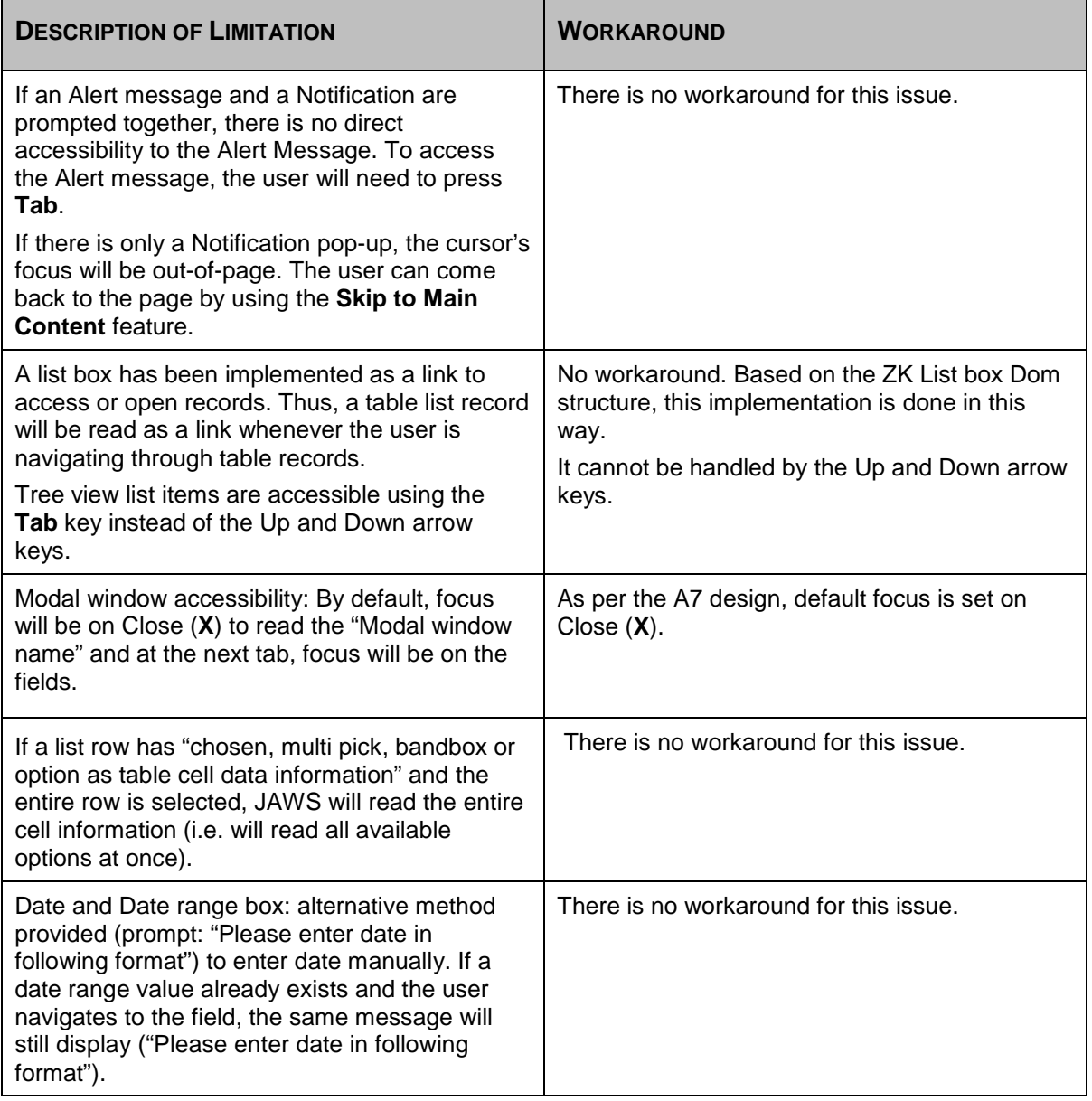

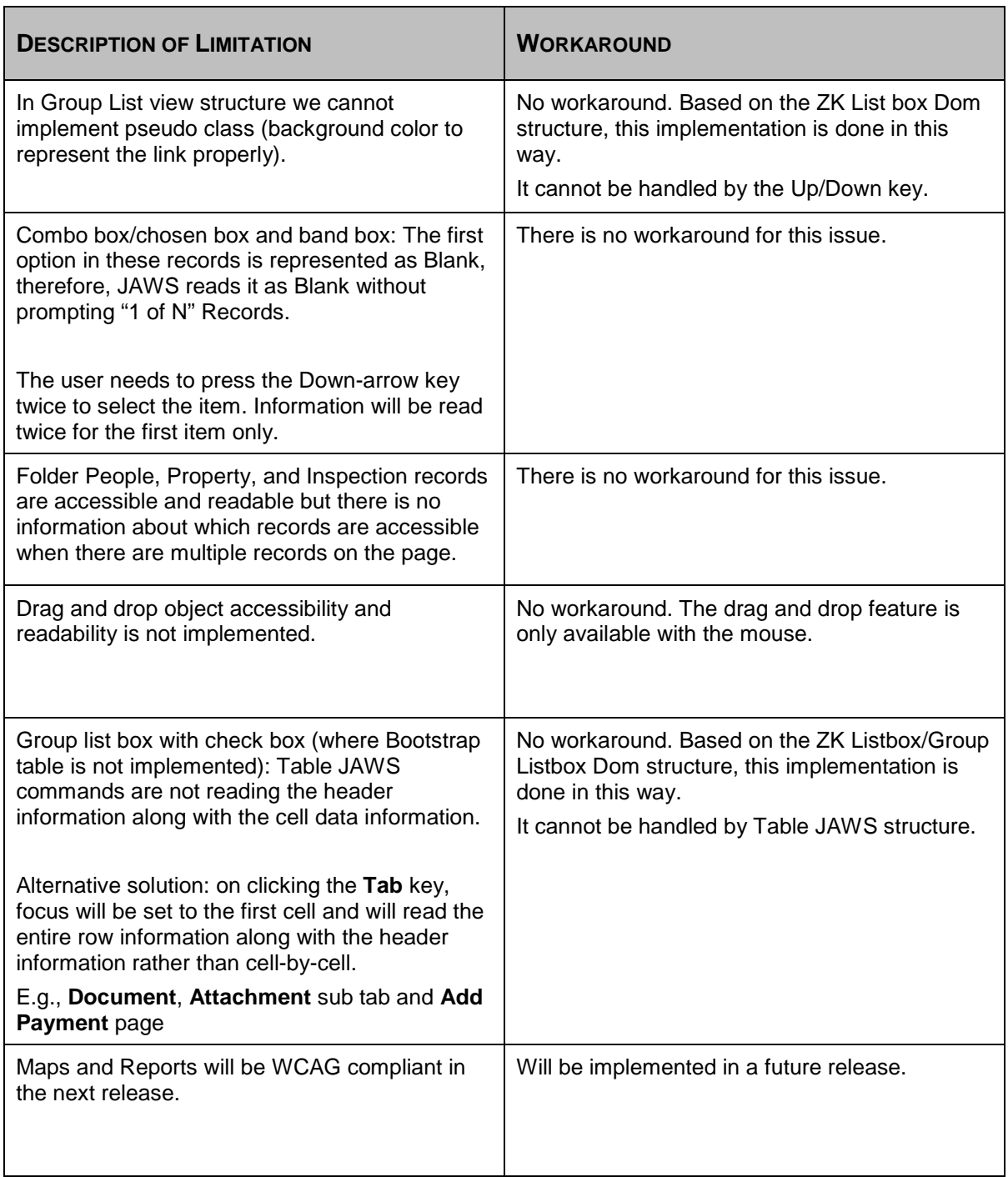

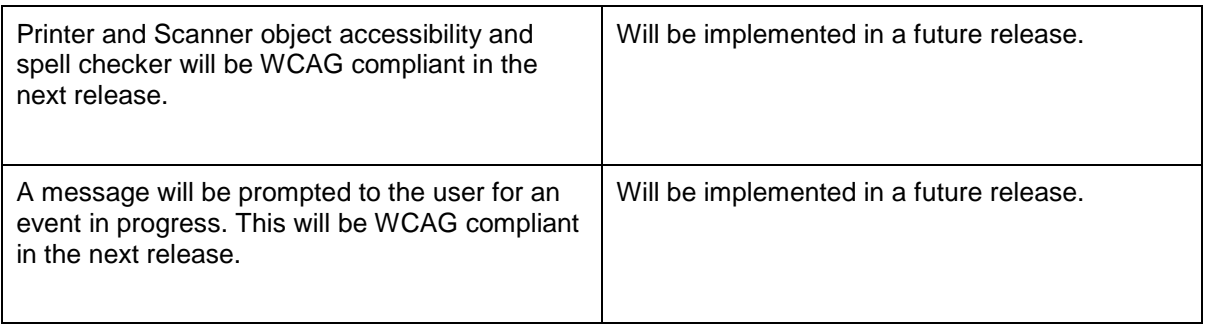

#### <span id="page-17-0"></span>**Other Notes**

Calytera would like to draw your attention to some additional notes:

• While the calendar control that is used for all date fields and view records in Calendar Type in AMANDA is not fully accessible, the date fields themselves are accessible. The calendar control is primarily a visual tool. As a result, assisted technology users may find the calendar control very cumbersome and time-consuming to use compared to entering the date manually. As a best practice, assisted technology users should manually enter the date into any date field. The title of each field informs assistive technology users using JAWS or other similar products of the expected date format for the field.